# Exercice 1

Calculer le résultat des additions posées suivantes :

$$
\begin{array}{c|c|c}97,86 \ \hline + & 60,3 \end{array} \qquad \begin{array}{c|c}47,45 \ \hline + & 56,16 \end{array} \qquad \begin{array}{c|c}98,32 \ \hline + & 67,42 \end{array}
$$

### Exercice 2

Calculer le résultat des additions posées suivantes :

$$
\begin{array}{c|c|c|c|c} 65,87 & & 88,26 & & 81,4 \\ + & 84,64 & & + 53,56 & & + 54,66 \end{array}
$$

### Exercice 3

Calculer le résultat des additions posées suivantes :

$$
\begin{array}{c|c|c|c|c} 46,29 & & 48,23 & & 81,54 \\ + & 54,87 & & + 57,1 & + 45,9 \end{array}
$$

# Exercice 4

Calculer le résultat des additions posées suivantes :

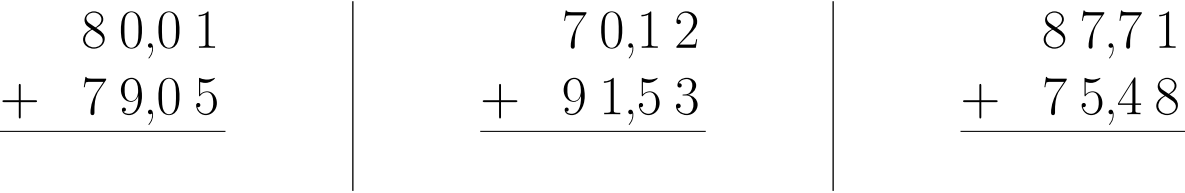

#### Exercice 5

Calculer le résultat des additions posées suivantes :

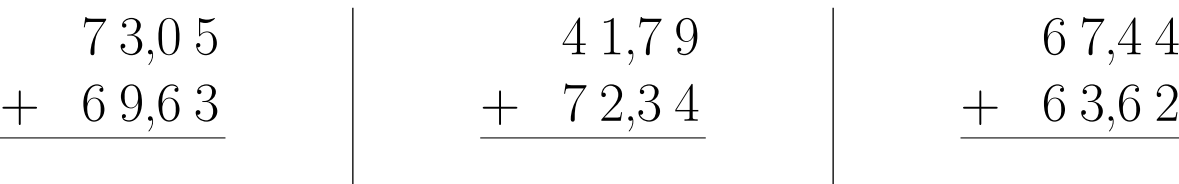